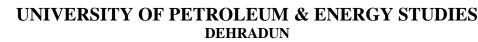

End Term Examination – April, 2018

| Program/course: MBA (BA)          | Semester – | IV      |  |
|-----------------------------------|------------|---------|--|
| Subject: Social and Web Analytics | Max. Marks | : 100   |  |
| Code : DSBA 8009                  | Duration   | : 3 Hrs |  |
| No. of page/s: 7                  |            |         |  |

(Please answer the questions IN CONTEXT)

#### Section – A

#### **Q1.** Select the appropriate answers(s):

- 1. What setting must you enable to see data in Demographics and Interests Reports?
  - a) Content Grouping

**UPES** 

- b) Advertising features
- c) User permissions on the view
- d) In-Page Analytics
- 2. Which report would best help you identify potential browser issues with your website traffic?
  - a) The Active Users report
  - b) The New vs Returning report
  - c) The Browser & OS report
  - d) The Source/Medium report
- 3. How could you discover whether users were viewing your website on mobile devices?
  - a) The Exit Pages report under "Site Content"
  - b) The Landing Page report under "Site Content"
  - c) The Engagement report under "Behavior"
  - d) The Devices report under "Mobile"

(20 x 2 = 40)

4. For each user who comes to your site, Google Analytics automatically captures which of the

following Traffic Source dimensions?

- a) Campaign and Keyword
- b) Keyword and Ad Content
- c) Source and Medium
- d) All of the above

5. Which of the following is a "source" in Google Analytics?

(select all answers that apply)

- a) googlemerchandisestore.com
- b) (direct)
- c) Google
- d) Email
- 6. Which of the following is a "medium" in Google Analytics?

(select all answers that apply)

- a) Organic
- b) CPC
- c) Referral
- d) mail.google.com

7. Which of these are channels available in the default Channels report?

(select all answers that apply)

- a) Organic Search
- b) Direct
- c) Display
- d) Device

8. Which report can show you how well particular sections of your website content performed?

- a) Location report
- b) Content Drilldown report
- c) Frequency and Recency report
- d) Top Events report
- 9. Which report lists the pages of your website where users first arrived?
  - a) Landing Pages report
  - b) All Pages report
  - c) Exit Pages report
  - d) Pages report under Events
- 10. Which report should you use to check if users are exiting from important pages on your website?
  - a) Landing Pages report
  - b) All Pages report
  - c) Exit Pages report
  - d) Pages report under Events
- 11. What are the three different campaign tags that Google Analytics requires for accurate campaign tracking?
  - a) Medium, Source, and Content
  - b) Medium, Source, and Campaign
  - c) Campaign, Content, and Term
  - d) Source, Content, and Term
- 12. Which of the following is NOT a standard Google Analytics campaign parameter?
  - a) utm\_adgroup
  - b) utm\_source
  - c) utm\_medium
  - d) utm\_content

13. If you would like to quickly generate campaign tags for tracking, what tool should you use?

- a) The Measurement Protocol
- b) The Segment Builder
- c) The URL Builder
- d) The Goal Selector
- 14. Which of the following is the correct format for a custom campaign parameter added to a URL? (select all answers that apply)
  - a) www.googlemerchandisestore.com/?utm campaign=fallsale
  - b) www.googlemerchandisestore.com/?utm\_campaign=fallsale
  - c) www.googlemerchandisestore.com/?utm\_campaign=fall\_sale
  - d) www.googlemerchandisestore.com/?utm\_campaign = fall sale
- 15. Which of the following are examples of Goals in Google Analytics?

(select all answers that apply)

- a) Making a purchase
- b) Signing up for a newsletter
- c) Completing a successful Google search
- d) Submitting a contact information form

16. When you create a Goal in Google Analytics, you must set up a funnel visualization.

- a) True
- b) False

17. If the Google Merchandise Store sets up a URL goal of "/thankyou" and a Match Type of "Begins

with", which of the following pages on www.googlemerchandisestore.com will count as goals?

- a) /thankyou.html
- b) /thankyou.php
- c) /thankyou/receipt.php

- d) All of the above
- 18. AdWords lets users advertise on which properties?

(select all answers that apply)

- a) Google Search
- b) Google Display Network
- c) DoubleClick Campaign Manager
- d) Google AdSense
- 19. Auto-tagging is the process in which AdWords can automatically tag your AdWords URLs.
  - a) True
  - b) False

20. Which of the following AdWords reports in Google Analytics should you use to investigate optimizing conversions by modifying bidding based on users' location?

- a) Campaigns
- b) Keywords
- c) Bid Adjustments
- d) Destination URLs

## Section B

## Attempt all the question:

Q2. Defining "digital analytics" and explain why it's important.

Q3. Describe the Analytics account structure with the help of diagram.

- Q4. Differentiate between the following:
  - a) New versus Returning user

6X5=30

- b) Dimension and Metric
- Q5. Describe three different campaign tags that help to identify specific information about the campaign traffic.
- Q6. Differentiate between Business goals and Google Analytics Goals.
- Q7. Describe traffic medium and its various types.

# Section C

## Attempt all question:

2X15=30

Q8. Describe following types of reports used in Google analytics:

- a) Audience report
- b) Acquisition report
- c) Behavior report

Q9. Write the interpretation of the given Google analytics report:

| Top Channels<br>• Organic Search<br>• Social<br>• Direct<br>• Referral<br>• Affiliates<br>• Paid Search<br>• Display<br>• Otganic Search<br>• Organic Search<br>• Direct<br>• Direct<br>• Otganic Search<br>• Direct<br>• Otganic Search<br>• Otganic Search<br>• Direct<br>• Otganic Search<br>• Otganic Search<br>• Direct<br>• Otganic Search<br>• Otganic Search<br>• Direct<br>• Otganic Search<br>• Otganic Search<br>• Otganic Search<br>• Otganic Search<br>• Direct<br>• Otganic Search<br>• Otganic Search<br>• Direct<br>• Otganic Search<br>• Otganic Search |               |             |             | Users<br>• Users<br>5,000<br>2,500 |             |    | Conversions <ul> <li>Ecommerce Conversion Rate</li> </ul> |             |                                   |              |              |
|----------------------------------------------------------------------------------------------------|---------------|-------------|-------------|------------------------------------|-------------|----|-----------------------------------------------------------|-------------|-----------------------------------|--------------|--------------|
|                                                                                                    |               | Acquisition |             |                                    | Behavior    |    |                                                           | Conversions |                                   |              |              |
|                                                                                                    |               | Users 4     | New Users 4 | Sessions                           | Bounce Rate |    | ges / 4<br>sion                                           | Avg         | Ecommerce +<br>Conversion<br>Rate | Transactio + | Revenue 4    |
|                                                                                                    |               | 20,250      | 16,722      | 24,445                             | i 43.3      | 3% | 4.22                                                      | 00:02:25    | 3.86%                             | 943          | \$176,394.87 |
| 1                                                                                                    | Organic Searc | 7,884       |             |                                    | 47.97       | %  |                                                           |             | 1.17%                             |              |              |
| 2                                                                                                    | Social        | 4,363       |             |                                    | 55.5        | %  |                                                           |             | 0.32%                             |              |              |
| 3                                                                                                    | Direct        | 3,830       |             |                                    | 42.61       | %  |                                                           |             | 7.26%                             |              |              |
| 4                                                                                                    | Referral      | 3,755       |             |                                    | 22.47       | %  |                                                           |             | 9.14%                             |              |              |
| 5                                                                                                    | Affiliates    | 419         |             |                                    | 52.12       | %  |                                                           |             | 0.00%                             |              |              |
| 6                                                                                                    | Paid Search   | 231         |             |                                    | 66.10       | 1% |                                                           |             | 2.40%                             |              |              |
| 7                                                                                                    | Display       | 65          |             |                                    | 85.71       | %  |                                                           |             | 2.60%                             |              |              |